## Introducing openCFS

Coreform Webinar, January 13, 2022

#### Klaus Roppert<sup>1</sup>

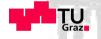

 $^{1}$ Institute of Fundamentals and Theory in Electrical Engineering, TU Graz,

Inffeldgasse 18, Graz, Austria

January 13, 2022

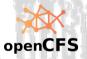

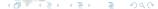

### Content

- Introduction
- 2 openCFS
- Case study of a current research project
- 4 Future developments in openCFS
- 5 Use of coreform cubit and openCFS for teaching and research

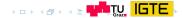

openCFS Intro Case Study Future Demonstration

## Our institute - IGTE

#### Institute of Fundamentals and Theory in Electrical Engineering, TU Graz, Graz, Austria

- Founded in 1950 at TU Graz
- Current head since 2020: Prof. Manfred Kaltenbacher.
- Four research groups

Full wave FEM simulation of an unbalanced feed dipole antenna

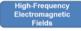

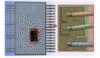

Simulations of power semiconductors

Multiphysical Modeling and Simulation

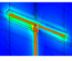

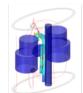

Aeroacoustics and Vibroacoustics

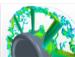

Sound sources of an axial fan

Optimization and Inverse Problems

Simulation model of a human thorax for the identification of an aortic dissection

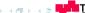

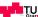

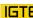

openCFS Case Study Intro Future Demonstration

# Multiphysical Modeling and Simulation Group (MMS)

#### MMS Group

- PostDoc: Klaus Roppert
- Currently 2 PhD-, 3 MSc- and 1 BSc student
- Diverse set of topics, all connected via openCFS

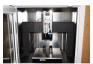

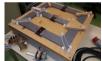

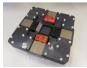

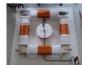

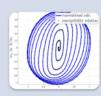

#### **EM Material** Modeling

- · Network hysteresis
- · Efficient Vectorhysteresis in FEM
- · Measurements (RSST. Epstein, transformer benchmark, 3D Hall probe)

. . . .

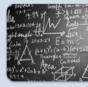

#### Computational Electromagnetics

- · Development of EM field formulations
- Low frequency approximations
- · Darwin approximation
- · Efficient global excitation in **FEM**

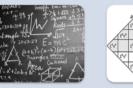

#### openCFS Software Development

- · Algebraic multigrid (AMG)
- · Nonlinear solution strategies
- Non-conforming interfaces.
- · Sliding interfaces
- · Higher order elements
- · Edge elements
- . . . .

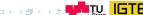

### Content

- Introduction
- 2 openCFS
- Case study of a current research project
- 4 Future developments in openCFS
- 5 Use of coreform cubit and openCFS for teaching and research

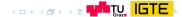

## Introduction to openCFS

Beginning

- Project "CAPA" started around 1985
- 1993 joined by Prof. Kaltenbacher

#### Continuous Development

- Continuously developed by PhD students of Prof. Kaltenbacher
- Renamed to "CFS++" (Coupled Field Simulations in C++)

Restructuring

- Introduced highly OOP paradigms
- Increased flexibility significantly
- Ensured future existence and further development

Open Source

- openCFS launched in 2021 under MIT license
- Three development universities: TU Graz (Austria), TU Wien (Austria), FAU Erlangen Nuremberg (Germany)

#### New in 2021

- Commercial support via EnSimTech UG https://www.ensimtech.com/
- Developed on gitlab.com https://gitlab.com/openCFS/cfs
- openCFS homepage https://opencfs.org/
- User documentation https://opencfs.gitlab.io/userdocu/

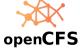

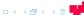

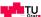

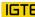

### openCFS - Capabilities Overview

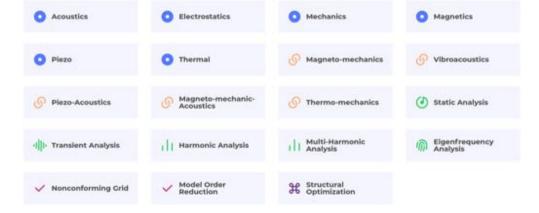

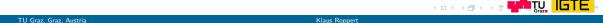

### Simulation workflow

#### Preprocessing

- openCFS can read cdb, gmsh, ensight, gmv, hdf5
- Most of the time, coreform cubit's cdb interface is used
- Teaching: only coreform cubit

#### openCFS

- xml-based input (GUI in future releases)
- openCFS execution via terminal or script (python, bash, matlab, ...)
- Output writer supports hdf5, txt, csv

### Postprocessing

- Field results via hdf5 and Paraview
- Single value results via txt

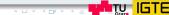

### Content

- Introductio
- 2 openCFS
- 3 Case study of a current research project
- 4 Future developments in openCFS
- 5 Use of coreform cubit and openCFS for teaching and research

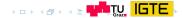

# Non-conforming interfaces

#### Why NC interfaces?

- Easier preprocessing for localized solution agglomerations
- No need to handle elements in transition zone
- Coupling of different element types
- Relative motion between domains

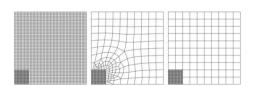

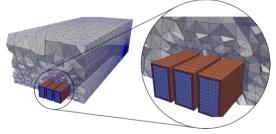

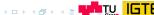

# Non-conforming interfaces - gearwheel sensor

#### Simulation

- Eddy current problem (magneto quasistatic)
- Nedelec edge elements
- Nitsche non-conforming interfaces
- Rotating mesh

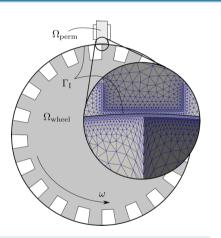

Video

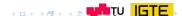

### Content

- Introduction
- 2 openCFS
- Case study of a current research project
- Future developments in openCFS
- 5 Use of coreform cubit and openCFS for teaching and research

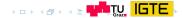

# Future developments in openCFS

- Exodus-reader for better data exchange with coreform cubit
- Graphical user interface
- Improving the user-documentation for teaching
- Developer manual for lowering the entry barrier of contributing

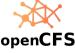

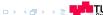

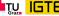

### Content

- Introduction
- 2 openCFS
- Case study of a current research project
- 4 Future developments in openCFS
- 5 Use of coreform cubit and openCFS for teaching and research

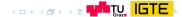

# Demonstration example: Heating of a steel rod

- Steel cylinder is heated by an alternating current in the coil
- How fine do we need to discretize the skin-region?
- What's the temperature distribution in the rod?
- Observe the mechanical deformations of the rod

Goal: Coupled magnetic-thermal-mechanic PDE

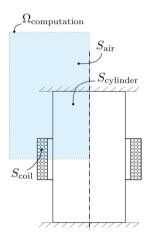

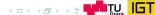

# Use of coreform cubit and openCFS for teaching

#### Teaching: Multiphyical Simulation I & II courses

- Introduce coreform cubit's GUI
- Oraw the attention to the journal editor
- Not every command must be memorized: GUI shows the correct journal command
- Introduce variables in the journal file
- Introduce terminal calls with variables coreform\_cubit -batch -nographics -nojournal variable1=1.45 journalfilename.jou
- Perform simple parameter studies by controlling coreform\_cubit calls with python
- Advanced: use coreform cubit's python API for more control of the meshing procedure

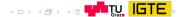

# Questions?

#### Klaus Roppert

Institute of Fundamentals and Theory in Electrical Engineering
TU Graz, Graz, Austria
klaus.roppert@tugraz.at